# **2 How Does Google** Release Kubernetes in GKE

KubeCon Barcelona May 2019

**Google Cloud** 

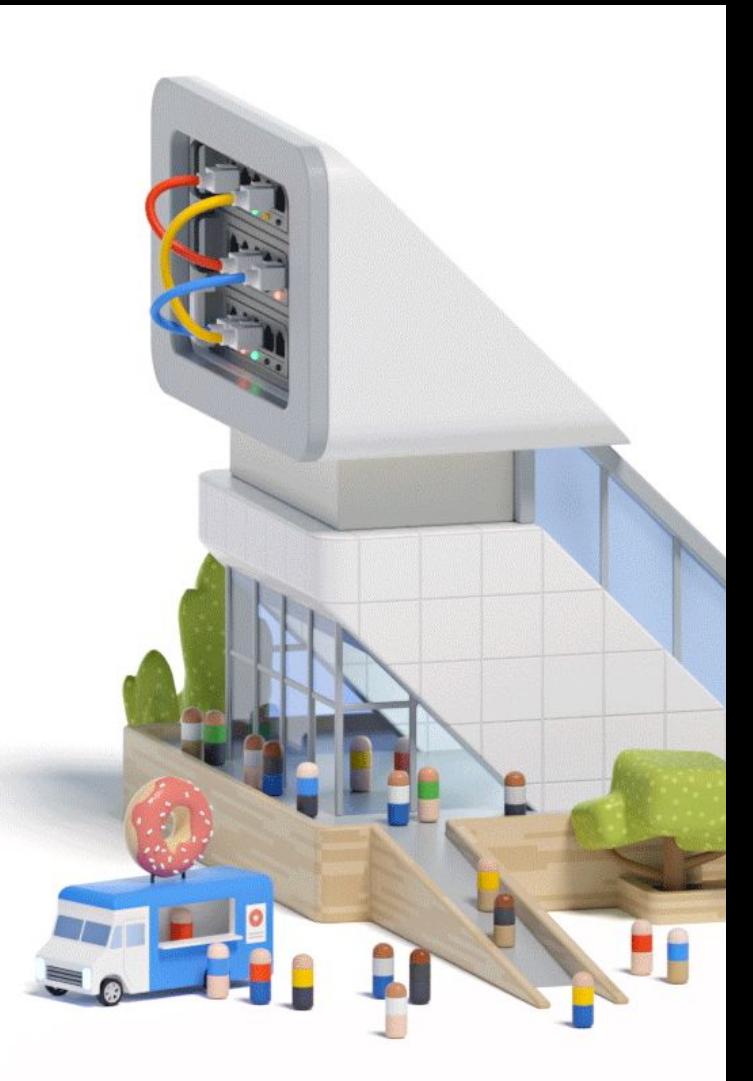

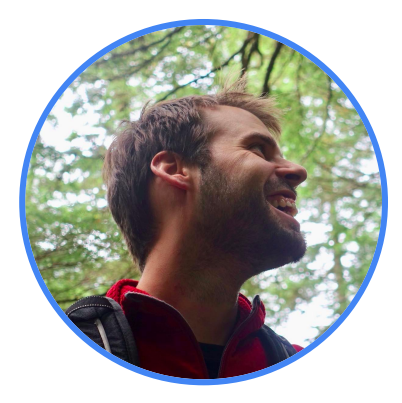

#### Josh Hoak

Senior Software Engineer, Google Cloud

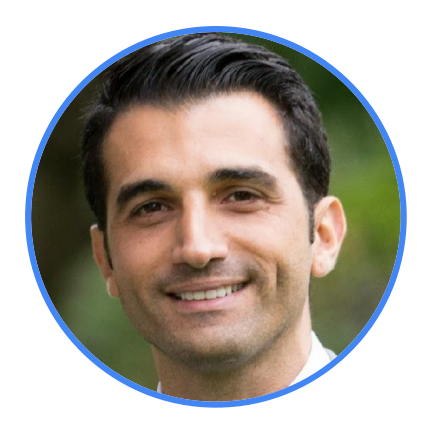

#### Kobi Magnezi

Product Manager - Google Kubernetes Engine, Google

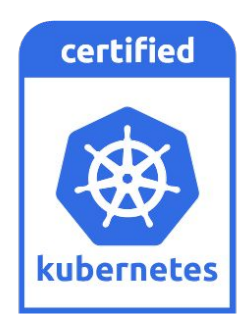

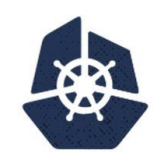

**KubeCon** 

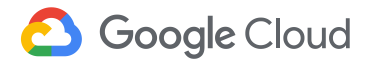

# Agenda

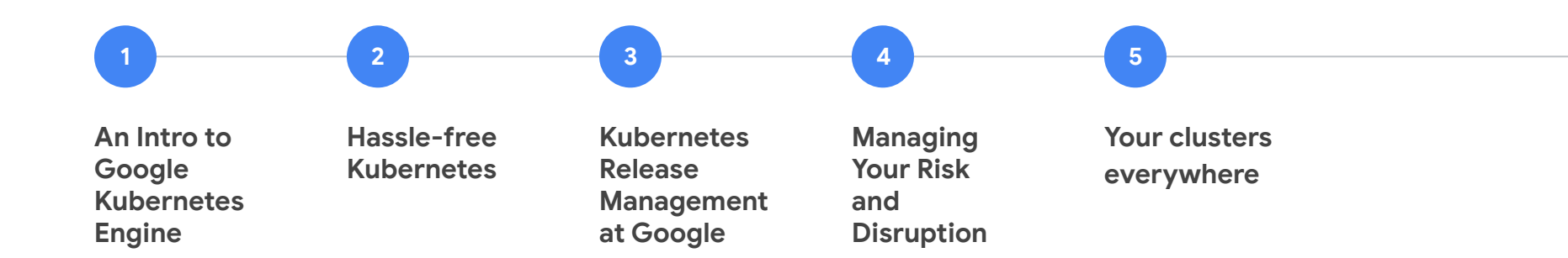

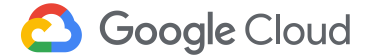

An Intro to Google Kubernetes **Engine** 

01

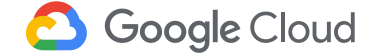

#### Google Kubernetes Engine Overview

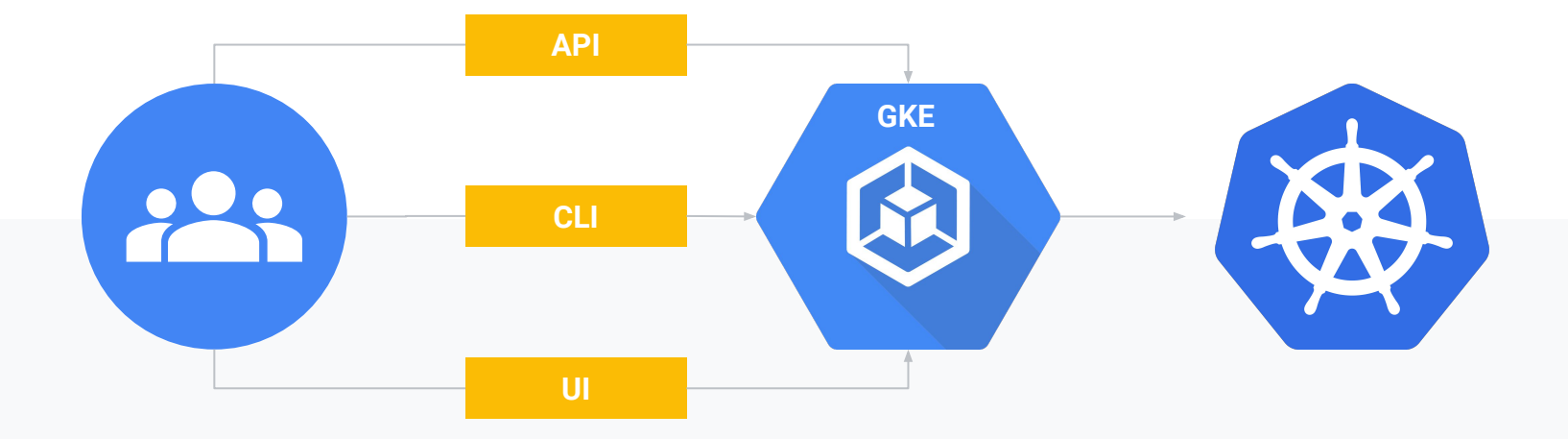

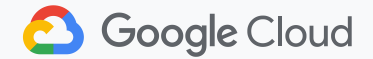

#### **After Cluster Creation**

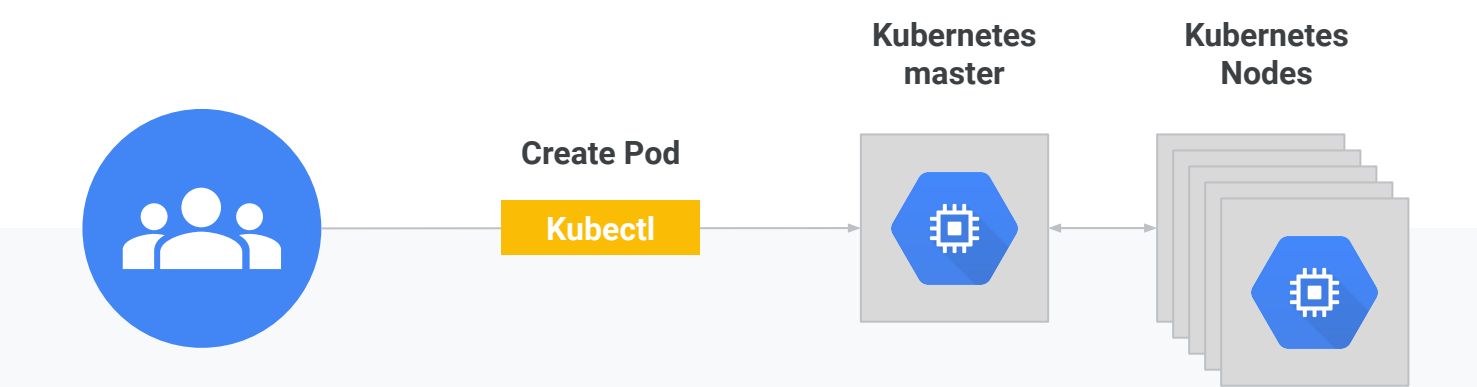

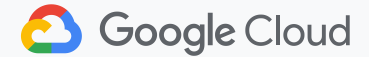

#### Master Components

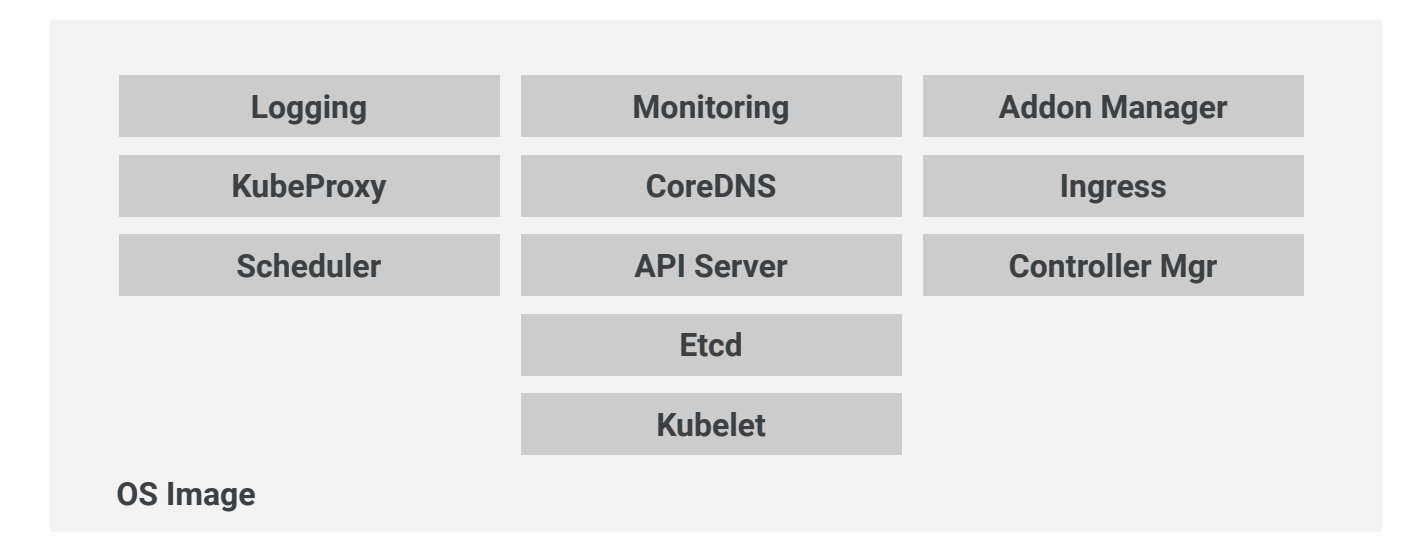

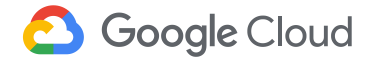

#### Node Components

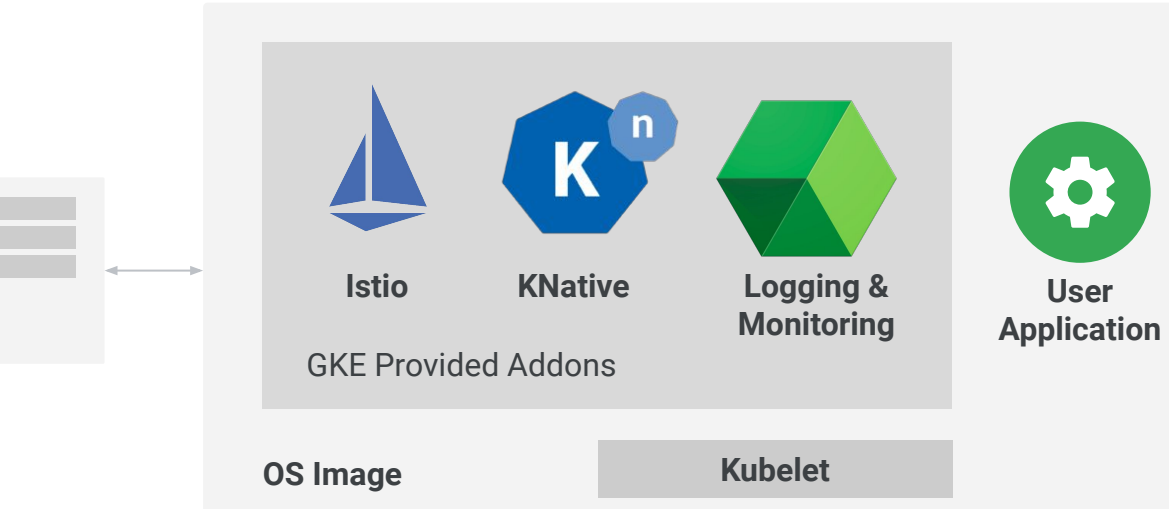

Kubernetes Node

#### Kubernetes master

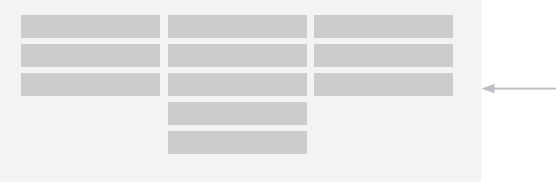

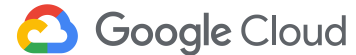

#### Kubernetes

A microservices framework built on microservices!

But how do we release and qualify it?

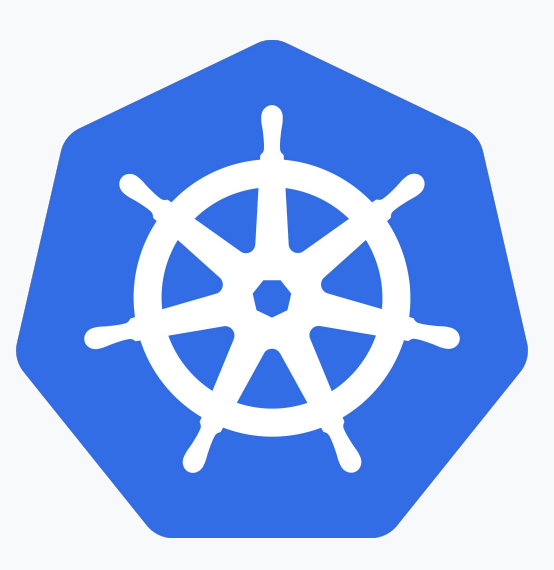

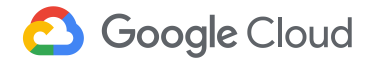

# Kubernetes

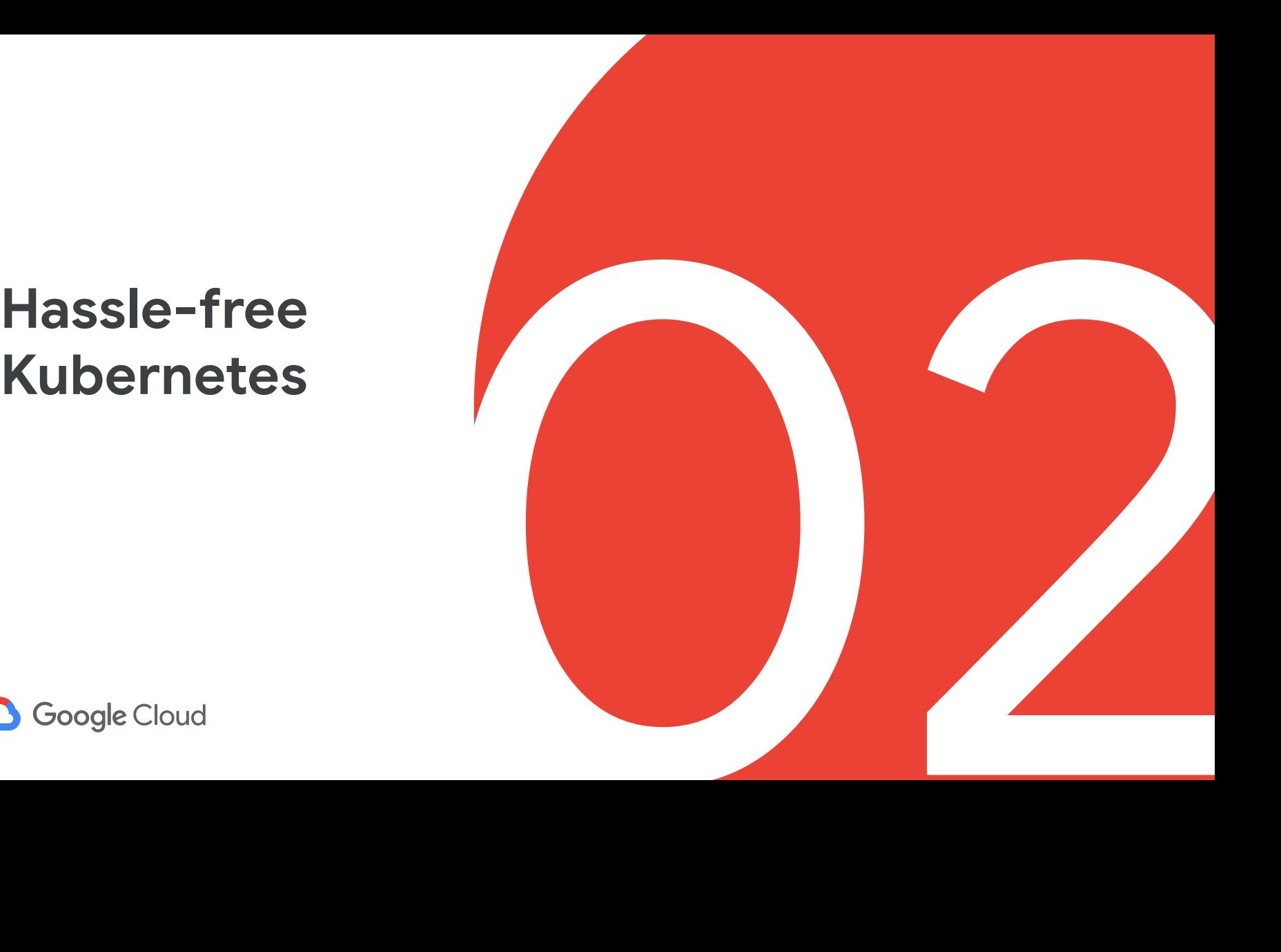

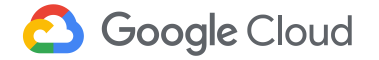

#### Kubernetes versions in GKE (2018-12-3)

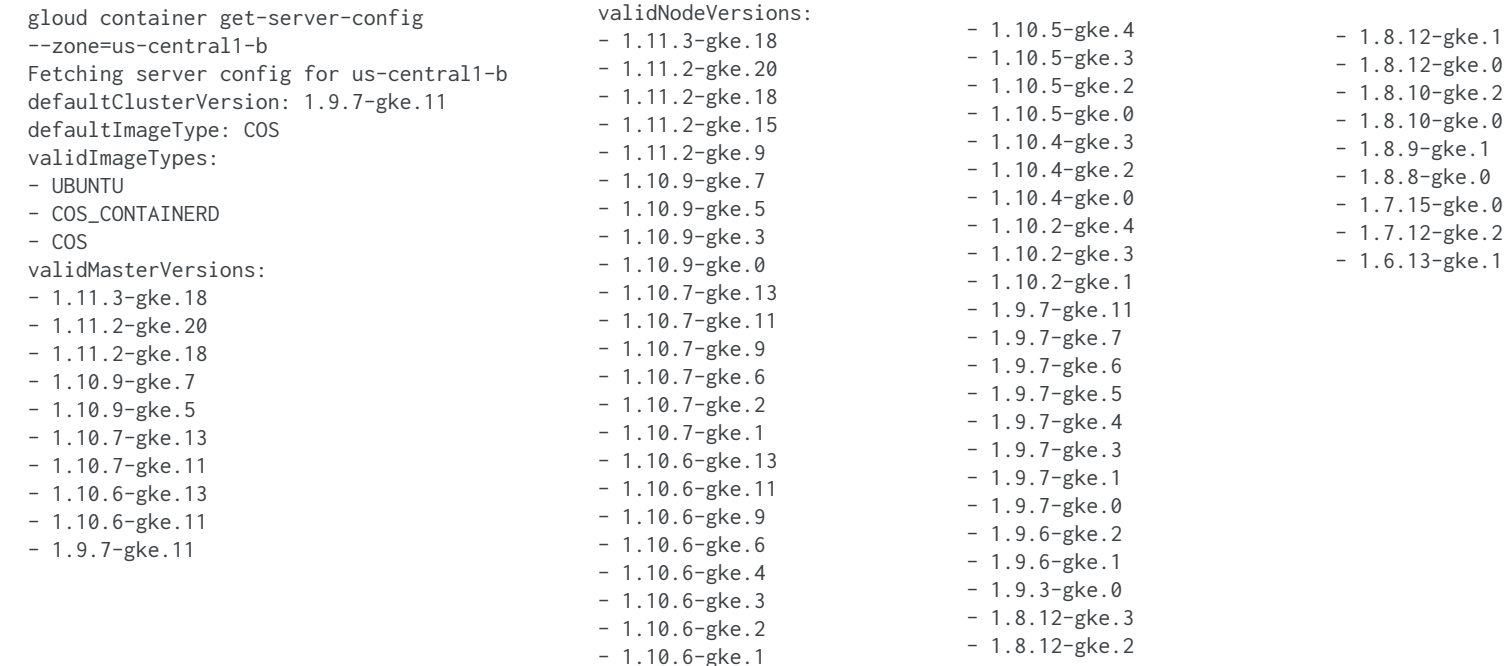

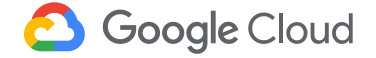

#### **Supported version skew**

#### kube-apiserver

In highly-availabile (HA) clusters, the newest and oldest kube-apiserver instances must be within one minor version Example:

- newest kube-apiserver is at 1.13
- other kube-apiserver instances are supported at 1.13 and 1.12

#### kubelet

kubelet must not be newer than kube-apiserver, and may be up to two minor versions older.

Example:

- kube-apiserver is at 1.13
- kubelet is supported at 1.13, 1.12, and 1.11

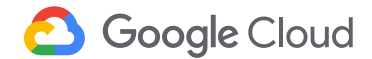

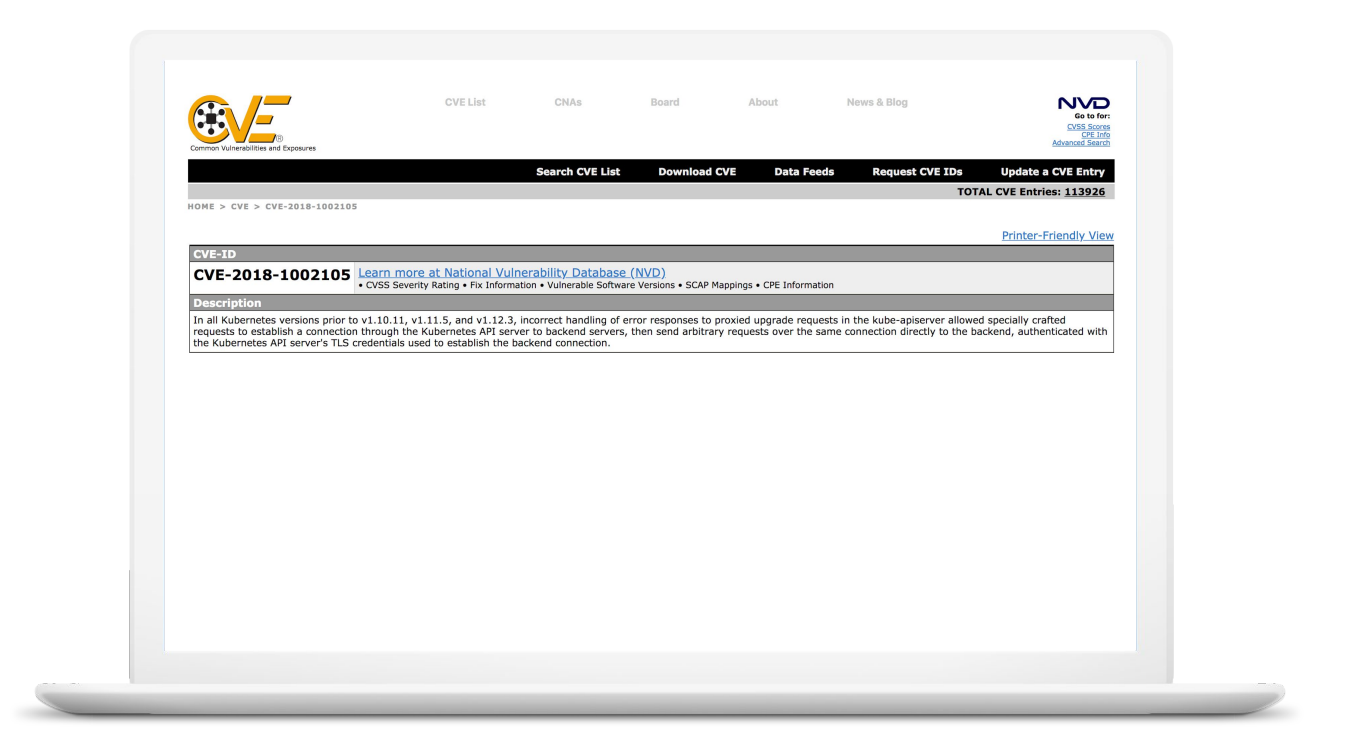

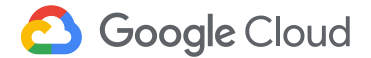

# Managing<br>Kubernetes at<br>scale in GKE<br>Decogle Cloud Kubernetes at scale in GKE

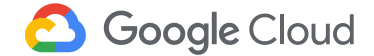

#### Open Source to Google

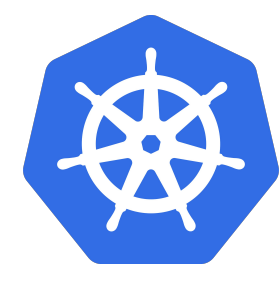

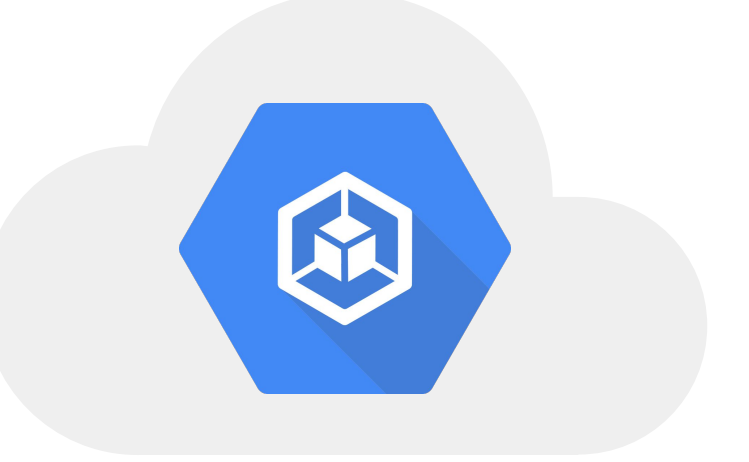

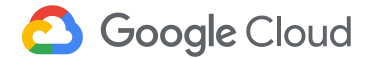

#### Open Source to Google

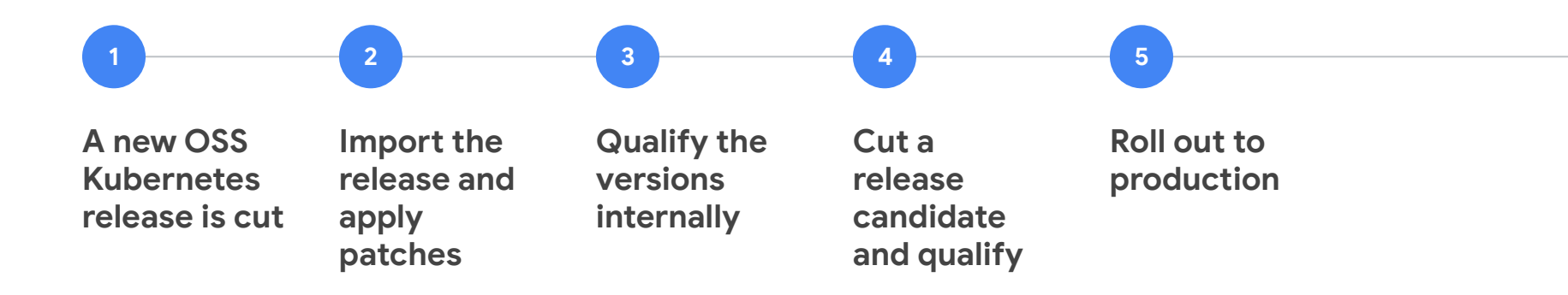

![](_page_15_Picture_2.jpeg)

### Prod Rollout

<https://cloud.google.com/kubernetes-engine/docs/release-notes>

![](_page_16_Figure_2.jpeg)

Example Prod Rollout

![](_page_16_Picture_4.jpeg)

#### What's in a Version?

![](_page_17_Figure_1.jpeg)

![](_page_17_Picture_2.jpeg)

#### What's in a Version?

![](_page_18_Figure_1.jpeg)

![](_page_18_Picture_2.jpeg)

#### Cluster Version

GKE Clusters have two versions

#### Master Version

#### Node Version

The version of the Kubernetes on the The version of Kubernetes on the Master. This encapsulates most of the Kubernetes software.

Node. In practice, this is mostly the version of the OS Image and the version of the Kubelet.

![](_page_19_Picture_6.jpeg)

### Keeping your cluster up to date and risk-free

Our customers can focus on delivering value for their end users while we keep their clusters up and running with the latest security patches and bug fixes.

There are two types of upgrades: Upgrading the Masters and Upgrading the Nodes.

![](_page_20_Picture_3.jpeg)

# Upgrading a Master Kubernetes Node

Kubernetes master  $K^n$  $\bullet$ Istio KNative Logging & User **Monitoring** Application GKE Provided Addons Kubelet OS Image Master Upgrade**8** Google Cloud

#### Upgrade Masters: Zonal/Regional

![](_page_22_Figure_1.jpeg)

![](_page_22_Picture_2.jpeg)

# Upgrading a Node<br>
Kubernetes Node

![](_page_23_Figure_1.jpeg)

Version Lifecycle 1.N 1.N+1 1.N+2

![](_page_24_Picture_2.jpeg)

![](_page_25_Figure_0.jpeg)

![](_page_25_Figure_1.jpeg)

![](_page_25_Picture_3.jpeg)

### Upgrade Schedule: Masters

![](_page_26_Figure_1.jpeg)

![](_page_26_Picture_3.jpeg)

### Upgrade Schedule: Nodes

![](_page_27_Figure_1.jpeg)

![](_page_27_Picture_3.jpeg)

#### Version Lifecycle: Patches

![](_page_28_Figure_1.jpeg)

![](_page_28_Picture_3.jpeg)

# Risk

![](_page_29_Picture_1.jpeg)

![](_page_29_Picture_2.jpeg)

#### Customer Personas - One size doesn't ft all

![](_page_30_Picture_1.jpeg)

Customer A have a multi- weeks certification cycles for every release. They are looking to align their internal certification process with GKE releases.

![](_page_30_Picture_3.jpeg)

#### Customer Personas - One size doesn't ft all

![](_page_31_Picture_1.jpeg)

Customer B upgrade manually today for better control on what they get in every release. They're excited about the ability to test early versions of K8s and get a better time-to-market with new capabilities.

![](_page_31_Picture_3.jpeg)

#### Customer Personas - One size doesn't ft all

![](_page_32_Picture_1.jpeg)

Customer C know how to operate Kubernetes, and want to adopt new features quickly, but roll them out to multiple clusters carefully. They rather validate upgrade on staging environment and control the roll out to different clusters targeting different users.

![](_page_32_Picture_3.jpeg)

#### Release Notes

We maintain extensive release notes on both the Kubernetes release page and on the GKE release page. This is your best ally in learning about new features, bugs, breaking changes, rollout schedule, and deprecated versions.

#### Kubernetes Releases

<https://github.com/kubernetes/kubernetes/releases>

#### GKE Releases:

<https://cloud.google.com/kubernetes-engine/docs/release-notes>

![](_page_33_Picture_6.jpeg)

![](_page_33_Picture_7.jpeg)

#### Release Notes

#### New versions available for upgrades and new clusters

The following Kubernetes versions are now available for new clusters and for opt-in master upgrades and node upgrades for existing clusters:

 $V1.11.X$  $V1.12.X$  $V1.13.X$ **RAPID CHANNEL** v1.11.9-gke.13 · Improvements to Vertical Pod Autoscaler • Improvements to Cluster Autoscaler • Cloud Run for GKE now uses the default Istio sidecar injection behavior . Fix an issue that prevented the kubelet from seeing all GPUs available to nodes using the Ubuntu node image.

![](_page_34_Picture_4.jpeg)

![](_page_34_Picture_5.jpeg)

# Picking a Location

Later zones receive updates later. Outages are often detected in Day 1 and Day 2 locations first.

**Strategy:** Serve production workloads in later locations, canary in earlier locations.

Our rollout plan is part of our Release Notes: <https://cloud.google.com/kubernetes-engine/docs/release-notes>

![](_page_35_Picture_4.jpeg)

![](_page_35_Picture_5.jpeg)

# Picking a Location

![](_page_36_Picture_7.jpeg)

![](_page_36_Picture_2.jpeg)

![](_page_36_Picture_3.jpeg)

# Picking a Version

New versions are inherently more unstable. The default version is where we believe the majority of the fleet should be.

Strategy: Use the default version for most workloads and use new versions to try out new features and test new versions.

gcloud container get-server-config --zone=[ZONE]

![](_page_37_Picture_4.jpeg)

![](_page_37_Picture_5.jpeg)

#### Release Channels

We now offer ways for customers to opt-into **release channels**, which are streams of Chrome-like, automated updates. Release channels enable customers to choose a release cadence and feature set to match their risk preference.

The Goal: If a change is available in later release channel, it was qualified in a previous release channel.

![](_page_38_Picture_3.jpeg)

![](_page_38_Picture_4.jpeg)

#### Release Channel Example

To create a cluster on a Release Channel, it's as simple as:

gcloud alpha container clusters create [CLUSTER\_NAME] --release-channel rapid

Result: A cluster whose master and nodes are maintained at the newest release in GKE.

The Rapid Release Channel will be available in Alpha in Q2 2019, with the Regular and Stable channels following later this year!

![](_page_39_Picture_5.jpeg)

#### Node Auto Upgrades

Node Auto Upgrades allow GKE to auto-upgrade customer nodes

Strategy: We recommend turning on node auto upgrades for most clusters.

gcloud container clusters create [NAME] --zone [ZONE] --enable-autoupgrade

More at [https://cloud.google.com/kubernetes-engine/docs/how-to/](https://cloud.google.com/kubernetes-engine/docs/how-to/node-auto-upgrades) [node-auto-upgrades](https://cloud.google.com/kubernetes-engine/docs/how-to/node-auto-upgrades)

![](_page_40_Picture_45.jpeg)

![](_page_40_Picture_6.jpeg)

# Control<br>disruptions<br>with GKE<br>) Google Cloud disruptions with GKE

![](_page_41_Picture_1.jpeg)

# Surge Upgrade

- Securing resources **before** upgrade starts
- Ensure successful completion of node upgrade
- Protect customer capacity
- Reduce disruption
- Reduce downtime

![](_page_42_Picture_6.jpeg)

![](_page_42_Picture_7.jpeg)

#### Upgrading Nodes

![](_page_43_Figure_1.jpeg)

![](_page_43_Picture_2.jpeg)

#### Disruption period

![](_page_44_Figure_1.jpeg)

![](_page_44_Picture_2.jpeg)

![](_page_45_Figure_0.jpeg)

![](_page_45_Picture_1.jpeg)

#### Maintenance Windows

Maintenance windows allow customers to indicate to GKE when master and node upgrades should occur during the day, within a 4-hour window.

**Strategy:** If you have times of the day that make more sense for GKE to perform upgrades, check out Maintenance Windows.

gcloud container clusters create [CLUSTER\_NAME] --maintenance-window [HH:MM]

More at <https://cloud.google.com/kubernetes-engine/docs/how-to/maintenance-window>

![](_page_46_Picture_5.jpeg)

#### Maintenance Windows

#### Availability

#### Additional node locations

New nodes will be deployed for each zone selected based upon the node pools settings above.

- us-central1-b
- us-central1-c
- us-central1-f

#### Maintenance window (beta)

![](_page_47_Picture_30.jpeg)

![](_page_47_Picture_9.jpeg)

#### Enhanced Maintenance Windows

Enhanced Maintenance windows will allow customers broader flexibility to indicate to GKE when master and node upgrades should be avoided.

#### Use case 1

If you prefer to avoid upgrades during weekends.

#### Use case 2

You're a retailer, and prefer to avoid upgrades during specific dates (e.g. Black Friday / Cyber Monday)

#### Use case 3

You need to postpone (snooze) a schedule upgrade for a short period of time.

![](_page_48_Picture_8.jpeg)

## Canary Clusters

Canary clusters enable customers to create a **canary cluster** and link it with their respective production cluster(s). GKE will roll out new versions to canary clusters first, allowing customers to run automated tests on the new version. Roll out to production clusters will be conditioned on the successful pass of the automated test.

The Goal: Mitigate risk of rolling our new versions to existing clusters.

![](_page_49_Figure_3.jpeg)

\* Details TBD. Subject to change

![](_page_49_Picture_5.jpeg)

#### Component Based Releases

The **Cluster Bundle** is an open source project developed by the GKE team to provide tooling and infrastructure for building better GKE Releases for components. We are currently using the project for both GKE and GKE On-Prem. Check it out if you're interested in how we think about releases!

See more at <https://github.com/GoogleCloudPlatform/k8s-cluster-bundle>

![](_page_50_Picture_3.jpeg)

#### Component Based Releases

What does that mean for customers?

More stable releases

Improved time-to-market for components

**Better release** notes

![](_page_51_Picture_5.jpeg)

![](_page_52_Picture_0.jpeg)

# Thank you Questions?

**Google Cloud**